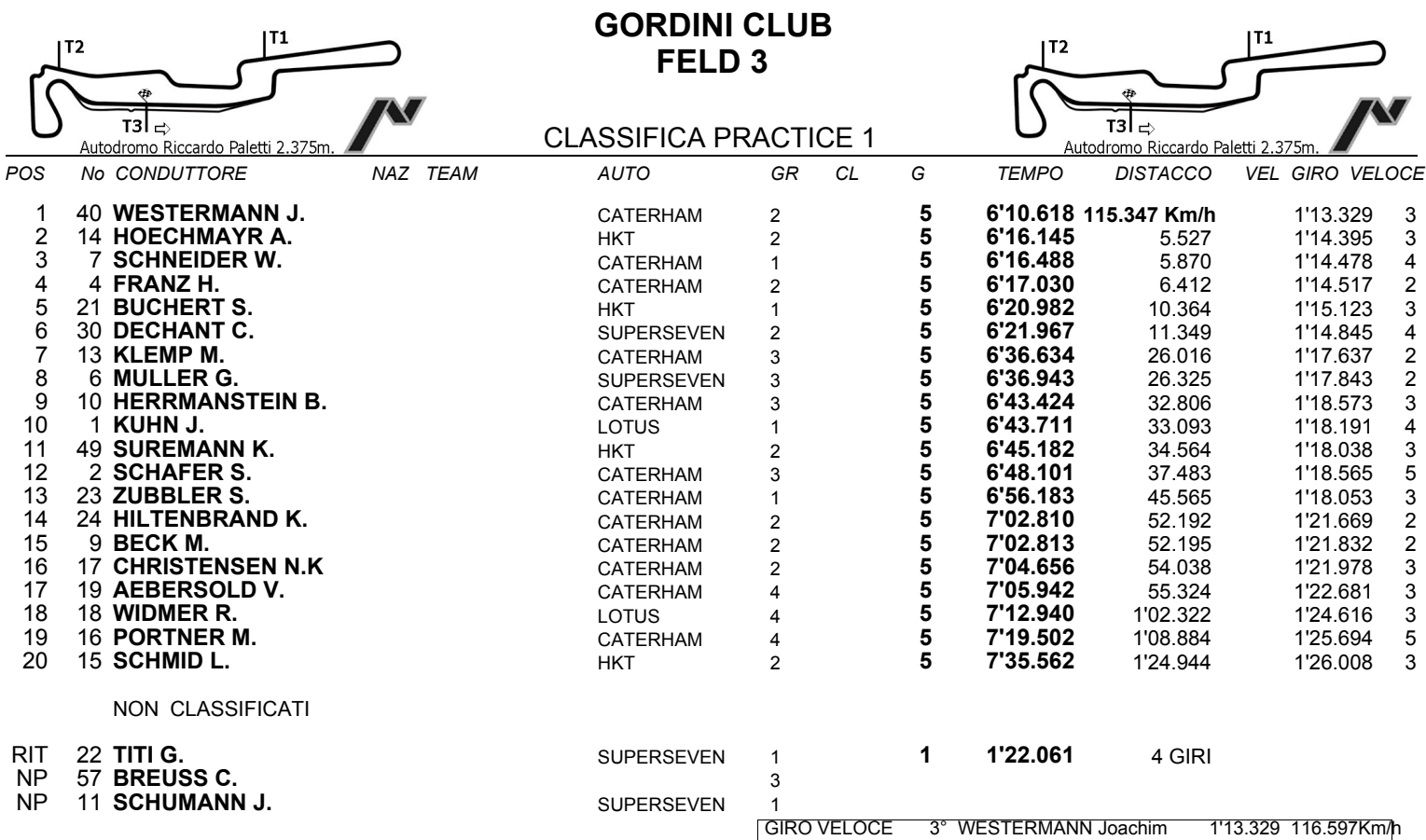

IL D.S. CRONOMETRAGGIO : Rapi Andrea

Varano Dè Melegari, 18-19 agosto 2007

ORA INIZIO ()

ORA FINE () REG-1.99.GIR / 1